#### МИНИСТЕРСТВО НАУКИ И ВЫСШЕГО ОБРАЗОВАНИЯ РОССИЙСКОЙ ФЕДЕРАЦИИ ФЕДЕРАЛЬНОЕ ГОСУДАРСТВЕННОЕ АВТОНОМНОЕ ОБРАЗОВАТЕЛЬНОЕ УЧРЕЖДЕНИЕ ВЫСШЕГО ОБРАЗОВАНИЯ

«Национальный исследовательский ядерный университет «МИФИ»

### **Димитровградский инженерно-технологический институт –**

филиал федерального государственного автономного образовательного учреждения высшего образования «Национальный исследовательский ядерный университет «МИФИ»

## **(ДИТИ НИЯУ МИФИ)**

### **«УТВЕРЖДАЮ»**

Заместитель руководителя

\_\_\_\_\_\_\_\_\_\_\_\_\_\_\_\_ Т.И. Романовская « » 2022г.

## **РАБОЧАЯ ПРОГРАММА ДИСЦИПЛИНЫ**

### **Б1.О.03.13 Компьютерная графика**

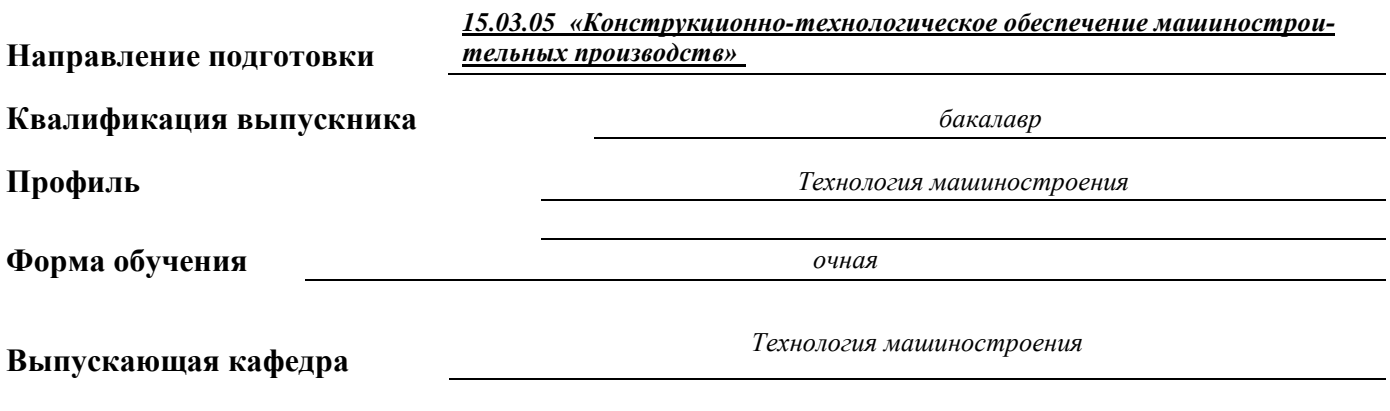

**Кафедра-разработчик рабочей программы** *Технология машиностроения*

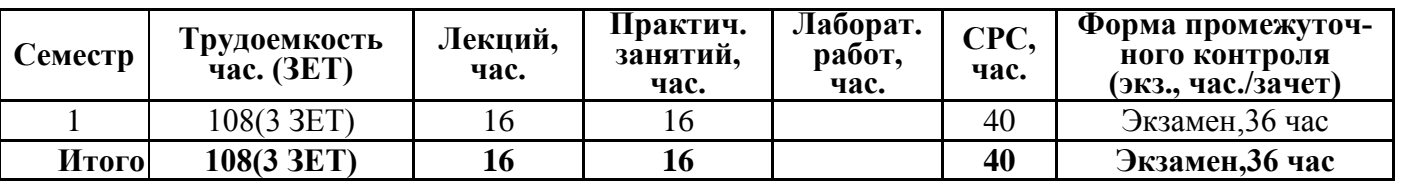

**Димитровград 2022г.**

## **СОДЕРЖАНИЕ**

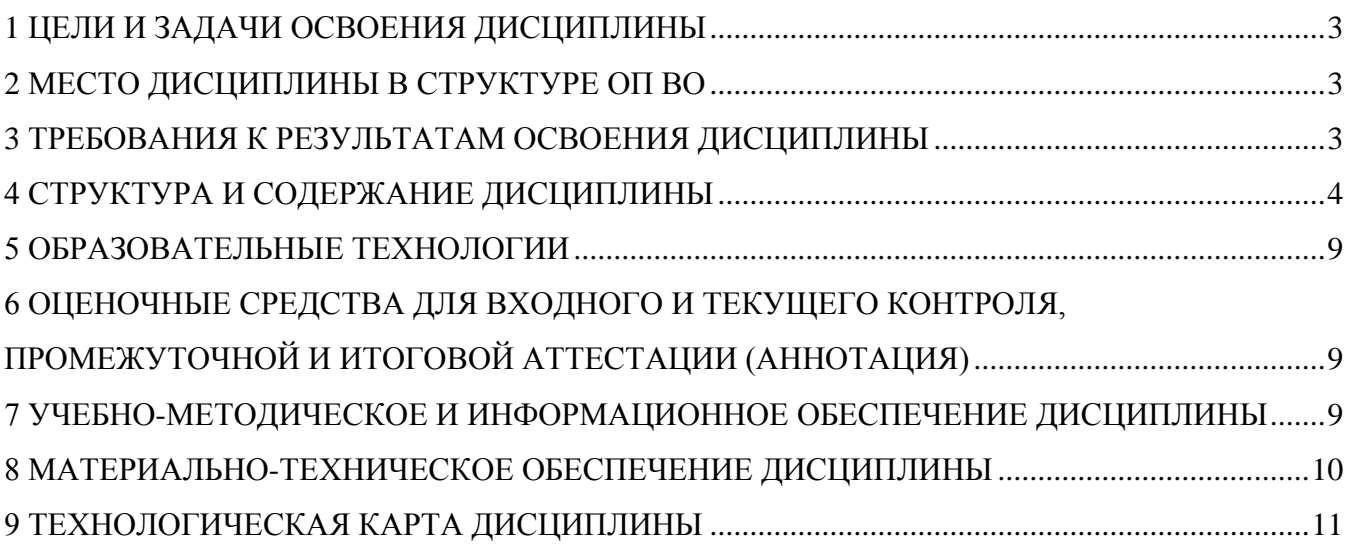

# **1 ЦЕЛИ И ЗАДАЧИ ОСВОЕНИЯ ДИСЦИПЛИНЫ**

Целями освоения дисциплины «Компьютерная графика» являются:

<span id="page-2-1"></span><span id="page-2-0"></span>• фундаментальная подготовка специалиста в получении теоретических знаний и практических навыков по выполнению и чтению конструкторских документов, методов изображения деталей на плоскости с помощью программы КОМПАС-ГРАФИК, способов решений инженернотехнических задач на чертеже;

• знания и умение использовать современные информационные технологии при проектировании и изготовлении машиностроительных изделий, применяя средства компьютерного моделирования; формировать навыки работы на компьютерной технике с графическими пакетами для получения конструкторских, технологических и других документов.

# **2 МЕСТО ДИСЦИПЛИНЫ В СТРУКТУРЕ ОП ВО**

Дисциплина «Компьютерная графика» относится к вариативной части естественнонаучного модуля. Для успешного освоения дисциплины необходимы знания по таким дисциплинам как информатика, начертательная геометрия, инженерная графика, математика. Дисциплина служит основой технической подготовки инженеров, способных применять современные методы проектирования машиностроительных изделий, математического, физического и компьютерного моделирования технологических процессов в машиностроении. Дисциплина является одной из основных, формирующих специалиста в области технологии машиностроения

Таблица 2.1 - Перечень предшествующих и последующих дисциплин, формирующих общекультурные и профессиональные компетенции

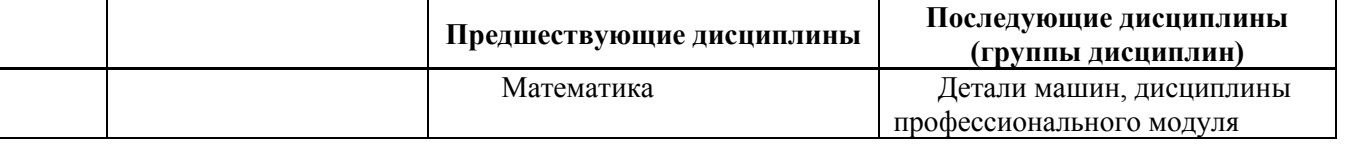

*Приводятся предшествующие и последующие дисциплины, направленные на формирование целевых компетенций в соответствии с матрицей компетенций ОП.*

## **3 ТРЕБОВАНИЯ К РЕЗУЛЬТАТАМ ОСВОЕНИЯ ДИСЦИПЛИНЫ**

<span id="page-2-2"></span>Процесс изучения дисциплины направлен на формирование элементов компетенций в соответствии с ОС НИЯУ МИФИ и ОП ВО по данному направлению подготовки (специальности).

В результате освоения дисциплины обучающийся должен демонстрировать следующие результаты образования:

1) Знать:

основы информатики и информационных технологий в области профессиональной деятельности; стандартные программные средства для решения задач в области конструкторскотехнологического обеспечения машиностроительных производств; физические основы измерений, систему воспроизведения единиц физических величин и передачи размера средствами измерений; правила оформления конструкторской документации в соответствии с ЕСКД; методы и средства геометрического моделирования технических объектов; методы и средства автоматизации выполнения и оформления проектно-конструкторской и технологи-ческой документации; тенденции развития компьютерной графики, ее роль и значение в инженерных системах и прикладных программах

2)Уметь:

работать с компьютером как средством управления информацией использовать прикладные программные средства при решении практических задач в области

конструкторско-технологического обеспечения машиностроительных производств; применять физико-математические методы для решения задач в области конструкторско-технологического обеспечения машиностроительных производств с применением с применением стандартных программных средств: снимать эскизы, выполнять и читать чертежи и другую конструкторскую документацию; проводить обоснованный выбор и комплексирование средств компьютерной графики; использовать для решения типовых за-дач методы и средства геометрического моделирования; пользоваться инструментальными программными средствами интерактивных графических систем, актуальных для современного производства

3) Владеть:

основными методами, способами и средствами получения, хранения, переработки информации; навыками применения стандартных программных средств в области конструкторскотехнологического обеспечения машиностроительных производств; навыками работы на компьютерной технике с графическими пакетами для получения конструкторских, технологических и лругих документов: навыками оформления проектной и конструкторской деформации в соответствии с требованиями ЕСКД.

Таблина 3.1 - Перечень планируемых результатов обучения по лисниплине

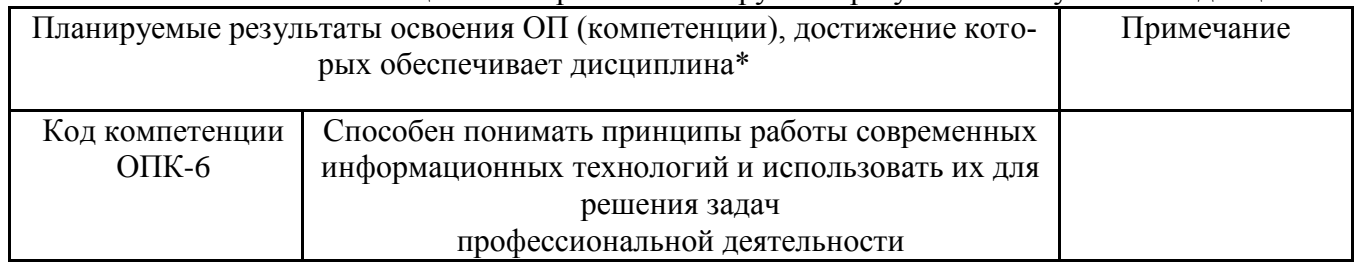

\*Перечень компетенций формируется в соответствии с матрицей компетенций образовательной программы, содержание компетенций определяется образовательной программой в соответствии с ОС НИЯУ МИФИ по направлению подготовки (специальности).

<span id="page-3-0"></span>\*\*Перечень планируемых результатов обучения по дисииплине формируется в соответствии с картами компетенций образовательной программы и является основой для разработки фонда оценочных средств дисциплины.

## 4 СТРУКТУРА И СОДЕРЖАНИЕ ДИСЦИПЛИНЫ

#### 4.1 Структура дисциплины

Общая трудоемкость (объем) дисциплины составляет 4 зачетных единиц (ЗЕТ), 144 академических часов

Таблица 4.1

Объём дисциплины по видам учебных занятий (в соответствии с учебным планом)

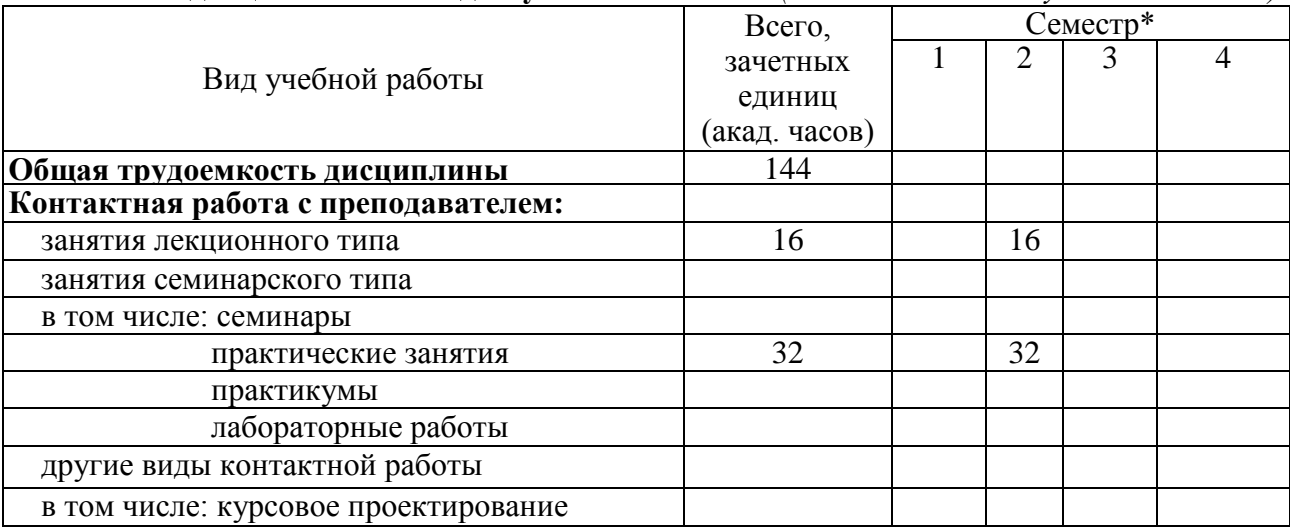

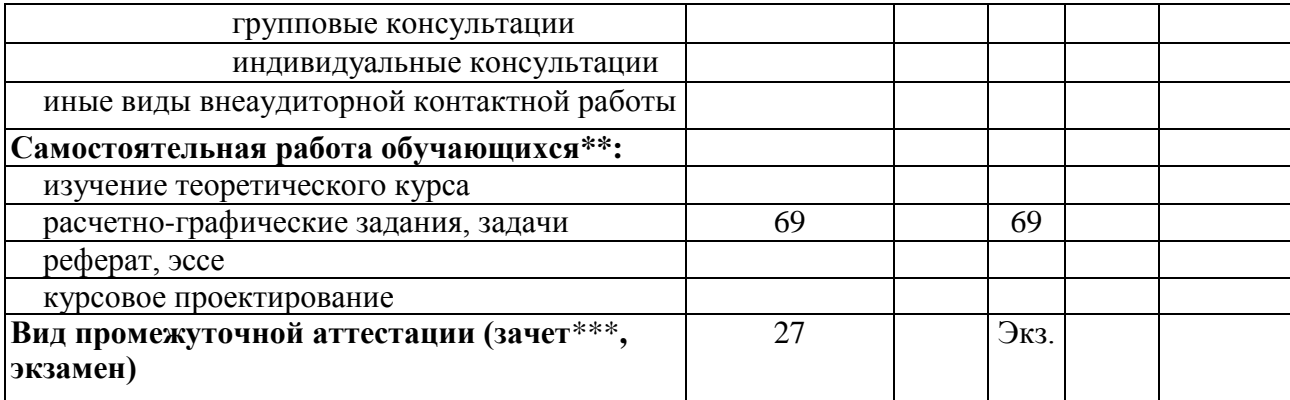

\*количество столбцов в таблице соответствует количеству семестров изучения дисциплины \*\*приводятся все предусмотренные виды самостоятельной работы

\*\*\*часы на зачет не предусматриваются

### 4.2 Содержание дисциплины

В разделе приводится полный перечень дидактических единиц, подлежащих усвоению при изучении данной дисциплины, структурированный по видам занятий и темам в рамках разделов дисциплины. Номер раздела дисциплины и объем часов приводится в соответствии с Таблицей 4.2.

Удельный вес проводимых в активных и интерактивных формах проведения аудиторных занятий по лиспиплине составляет 22%.

### Распределение учебной нагрузки по разделам дисциплины

Таблица 4.2 Виды учебной нагрузки и их трудоемкость, гельной программы\* акад. часы <sub>№ модуля образова</sub>. Практические заня-Пабораторные ра-Самостоятельная раздела Формируемые Всего часов Наименование раздела компетенции работа Текции боты лисциплины тия ġ  $OIIK-2$ ,  $OIIK-3$  $\overline{1}$ Основные элементы интерфейса  $\overline{2}$  $\overline{4}$ 17 23  $\overline{1}$ Компас 3D. 28 ОПК-2, ОПК-3 Создание чертежей, редактирова- $\overline{c}$  $\overline{4}$  $\overline{6}$ 18 ние объектов. OIIK-2, OIIK-3 Использование параметрических  $\overline{3}$  $\overline{4}$  $6\overline{6}$  $16$  $26$ возможностей OIIK-2, OIIK-3 Основные приемы 3D моделирова- $\overline{6}$ 16 18  $40$  $\overline{4}$ ния 16 32 ИТОГО: 69 117

\*указывается номер в случае, если есть модульный принцип построения дисциплин учебного плана

### Лекционный курс

Таблина 4.3

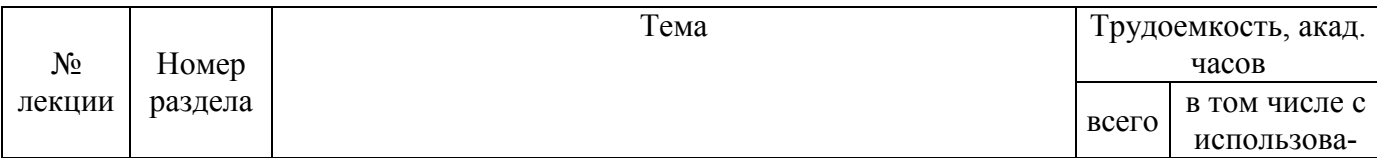

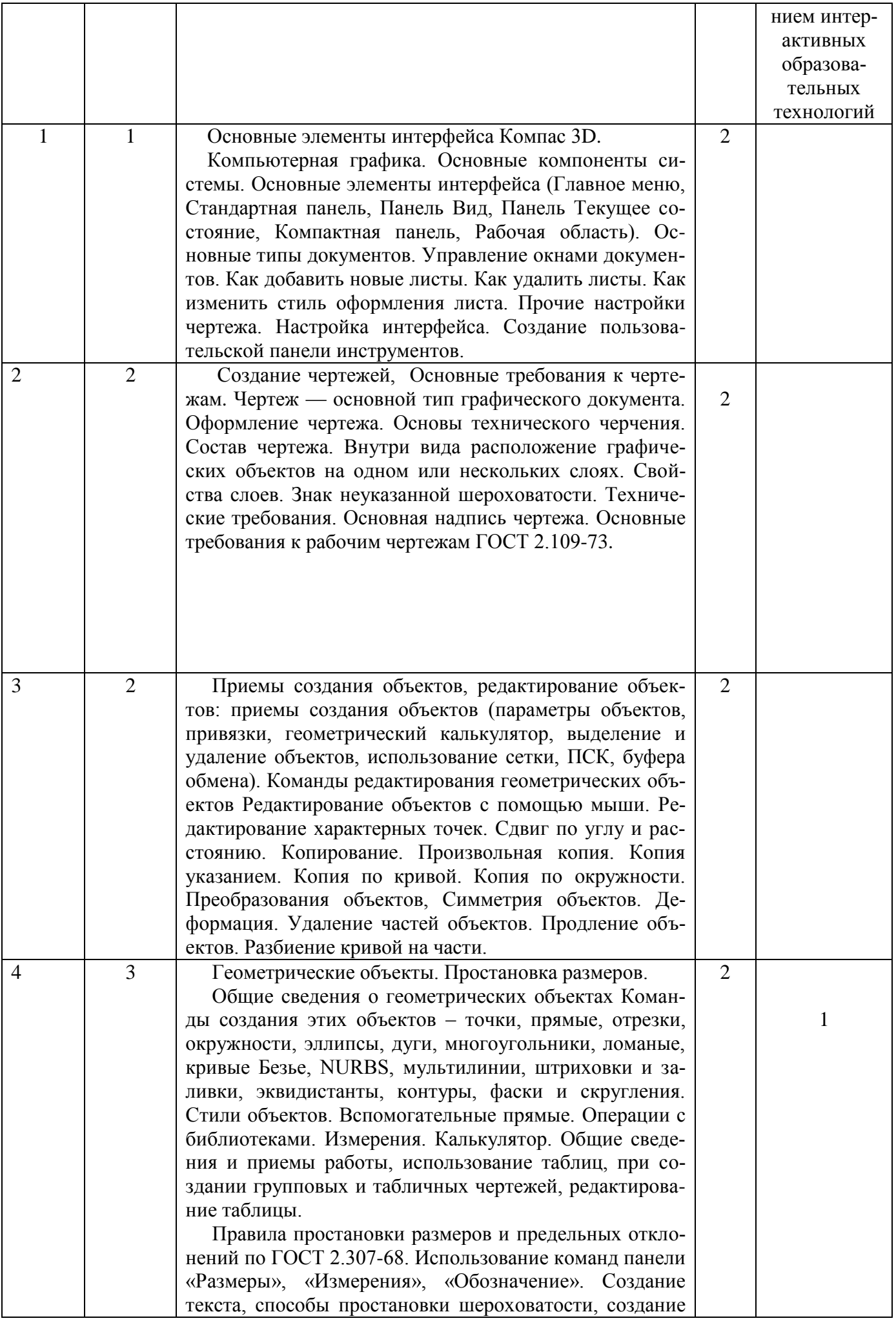

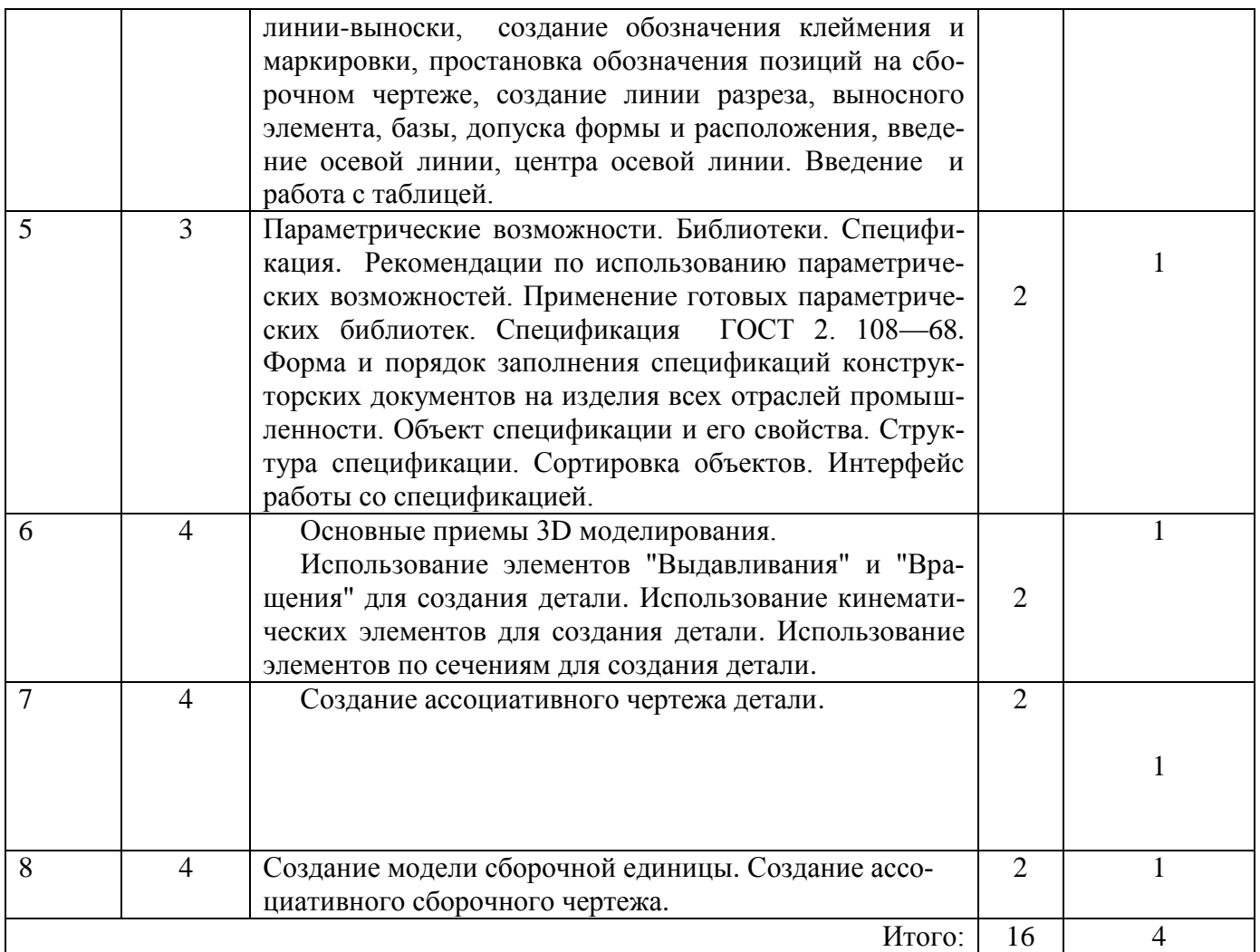

\*Перечень дидактических единиц определяется кафедрой-разработчиком

## Практические занятия

Таблица 4.4

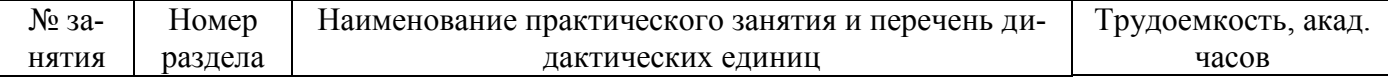

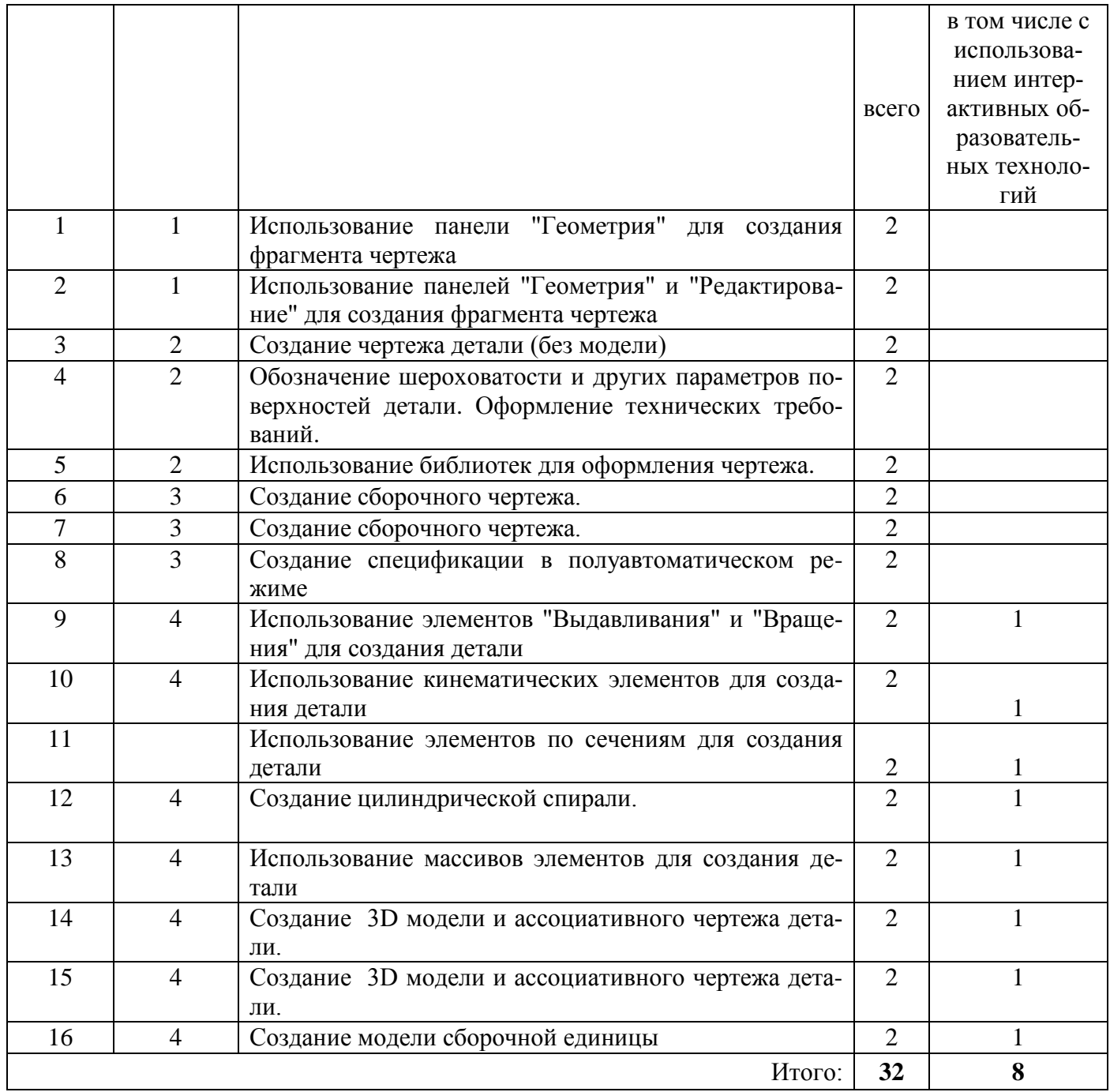

#### **Лабораторные работы**

*Приводится перечень лабораторных, их краткое содержание, объем или делается запись: «учебным планом не предусмотрены».*

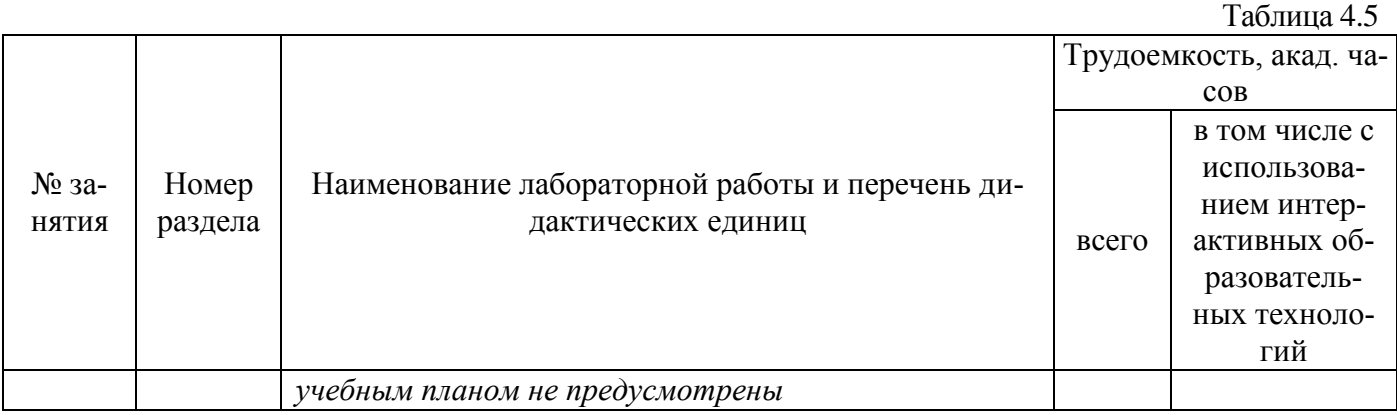

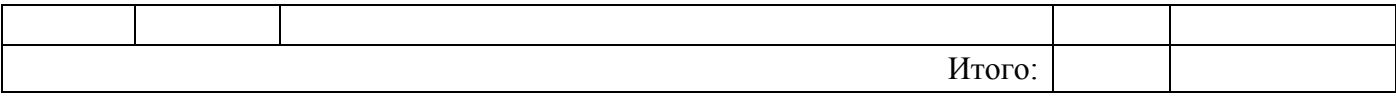

### **Самостоятельная работа студента**

<span id="page-8-0"></span>Таблина 4.6

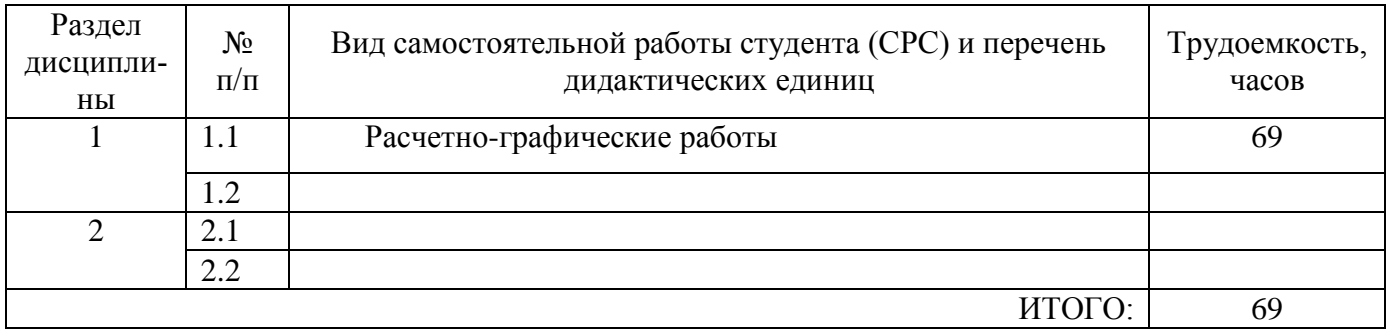

*В столбце «Вид самостоятельной работы студента (СРС) и перечень дидактических единиц» указываются конкретные виды СРС (подготовка к лабораторным работам и оформление отчетов, выполнение типового расчета, написание реферата, выполнение расчетно-графического или домашнего задания и т.п.), выполняемые студентом по каждому разделу дисциплины.*

**Домашние задания, типовые расчеты и т.п.** *(при наличии в учебном плане)*

*учебным планом не предусмотрены*

**Рефераты** *(при наличии в учебном плане)*

*учебным планом не предусмотрены*

**Курсовые работы (проекты) по дисциплине** *(при наличии в учебном плане)*

*учебным планом не предусмотрены* 

## **5 ОБРАЗОВАТЕЛЬНЫЕ ТЕХНОЛОГИИ**

<span id="page-8-1"></span>При чтении лекций и проведении практических занятий используется мультимедийный проектор NEC VT<sub>47</sub> для проведения презентаций

## **6 ОЦЕНОЧНЫЕ СРЕДСТВА ДЛЯ ВХОДНОГО И ТЕКУЩЕГО КОНТРОЛЯ, ПРОМЕЖУТОЧНОЙ И ИТОГОВОЙ АТТЕСТАЦИИ (АННОТАЦИЯ)**

Контроль освоения дисциплины производится в соответствии с Положением о рейтинговой системе оценки знаний студентов ДИТИ НИЯУ МИФИ*.*

*Текущий контроль студентов производится в следующих формах:*

- *графические домашние задания;*
- *устные опросы;*
- *отдельно оцениваются личностные качества студента (аккуратность, исполнительность, инициативность)*
- *Промежуточный контроль студентов производится в следующих формах:*
- *контрольные работы;*

*Итоговый контроль* по результатам семестров по дисциплине проходит в форме письменного экзамена , (включает в себя ответ на теоретические вопросы и решения задач).

*Фонды оценочных средств, включающие типовые задания, контрольные работы, тесты и методы контроля, позволяющие оценить результаты обучения по данной дисциплине, перечислены в. Приложении 1*

## <span id="page-8-2"></span>**7 УЧЕБНО-МЕТОДИЧЕСКОЕ И ИНФОРМАЦИОННОЕ ОБЕСПЕЧЕНИЕ ДИСЦИПЛИНЫ**

**7.1 Перечень основной и дополнительной учебной литературы**

### Таблица 7.1 - Обеспечение дисциплины основной и дополнительной литературой по дисциплине

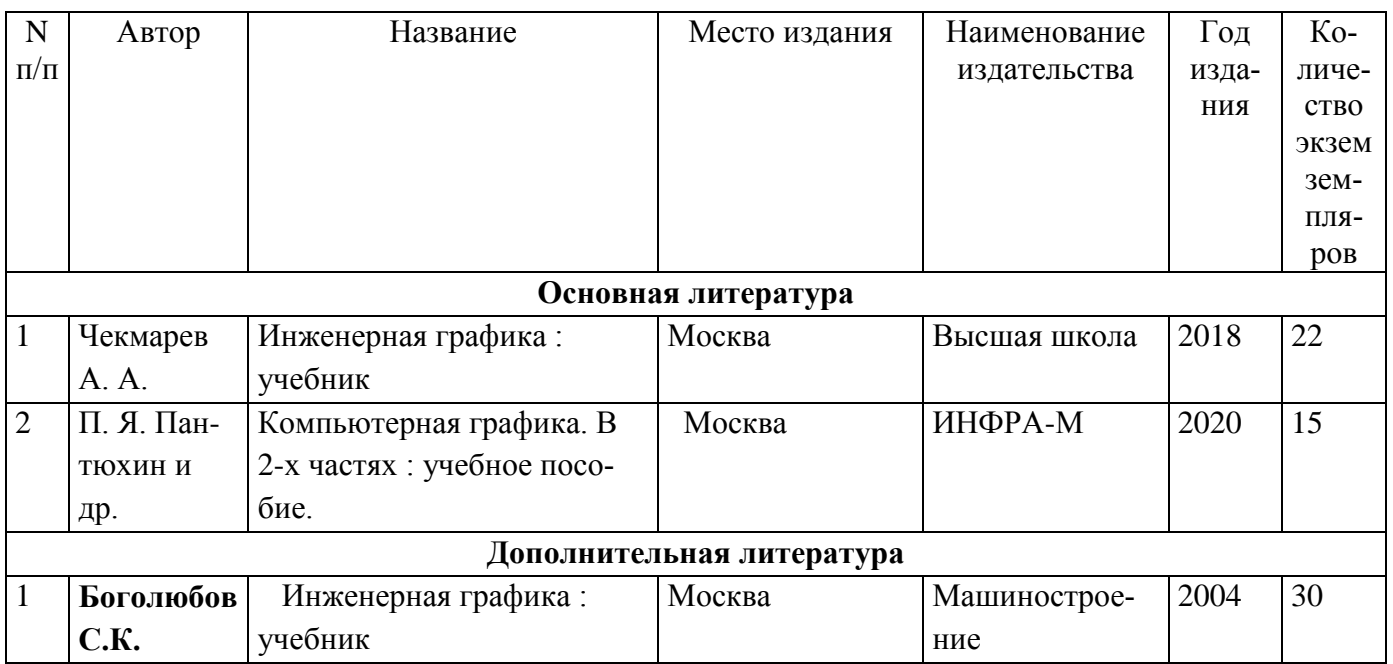

### **7.2 Перечень ресурсов информационно-телекоммуникационной сети «Интернет»**

*[http://library.mephi.ru/Data-Irbis/book](http://library.mephi.ru/Data-Irbis/book-mephi/Blinov_Uchebnoe_posobie_po_vypolneniyu_individualnykh_zadaniy_pervoy_chasti_kursa_2014.pdf)[mephi/Blinov\\_Uchebnoe\\_posobie\\_po\\_vypolneniyu\\_individualnykh\\_zadaniy\\_pervoy\\_chasti\\_kursa\\_2014.p](http://library.mephi.ru/Data-Irbis/book-mephi/Blinov_Uchebnoe_posobie_po_vypolneniyu_individualnykh_zadaniy_pervoy_chasti_kursa_2014.pdf) [df.](http://library.mephi.ru/Data-Irbis/book-mephi/Blinov_Uchebnoe_posobie_po_vypolneniyu_individualnykh_zadaniy_pervoy_chasti_kursa_2014.pdf)*

*[http://library.mephi.ru/Data-IRBIS/book](http://library.mephi.ru/Data-IRBIS/book-mephi/Demyanova_Sbornik_zadach_po_kursu_injenernoy_grafiki_2009.pdf)[mephi/Demyanova\\_Sbornik\\_zadach\\_po\\_kursu\\_injenernoy\\_grafiki\\_2009.pdf](http://library.mephi.ru/Data-IRBIS/book-mephi/Demyanova_Sbornik_zadach_po_kursu_injenernoy_grafiki_2009.pdf)*

### **7.3 Перечень информационных технологий, используемых при осуществлении образовательного процесса по дисциплине**  *(при необходимости)*

## <span id="page-9-0"></span>**8 МАТЕРИАЛЬНО-ТЕХНИЧЕСКОЕ ОБЕСПЕЧЕНИЕ ДИСЦИПЛИНЫ**

- 1. Лекционные занятия:
- 2. Практические занятия (семинарского типа):
	- компьютерный класс,
	- презентационная техника компьютер
	- специализированное ПО
- 3. Прочее:
	- рабочее место преподавателя, оснащенное компьютером с доступом в Интернет,
	- рабочие места студентов, оснащенные компьютерами с доступом в Интернет,

## **9 ТЕХНОЛОГИЧЕСКАЯ КАРТА ДИСЦИПЛИНЫ**

<span id="page-10-0"></span>*(Приводится в соответствии с Положением о рейтинговой системе оценки знаний студентов ДИТИ НИЯУ МИФИ).*

### **Структура текущего и промежуточного контроля**

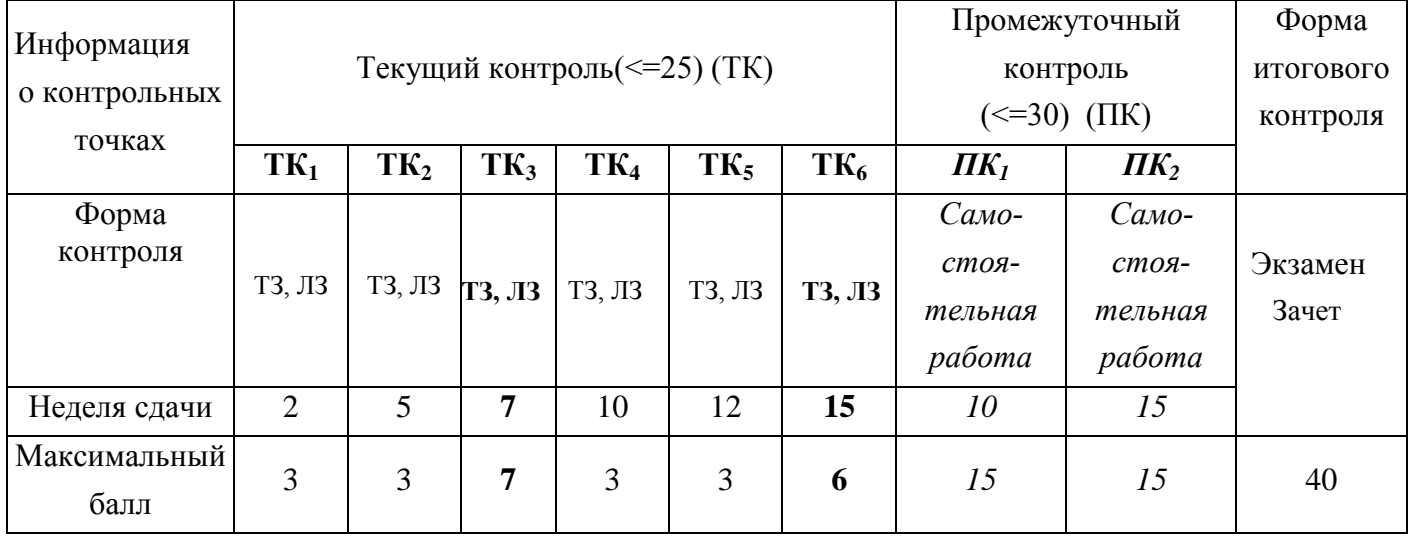

 *Примечание: В целях удобства организации текущего контроля учет посещаемости студентов в баллах вписывается в данную таблицу только два раза (включается в ТК3 и ТК6), подводя итоги посещаемости на этапах*  текущих контролей 1. ( $TK_1, TK_2, TK_3$ ); 2. ( $TK_4,TK_5, TK_6$ ). При этом максимальный балл за посешаемость на каж*дом этапе составляет 4 б.* 

> **Структура баллов, начисляемых студентам по результатам текущего контроля и промежуточного контроля**

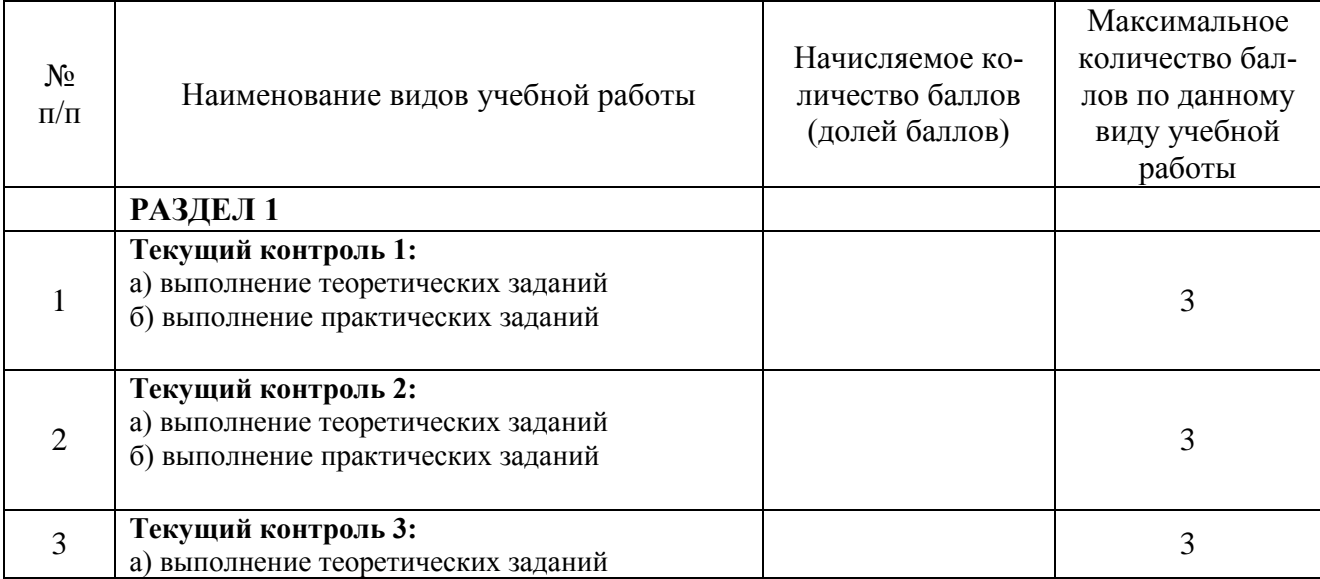

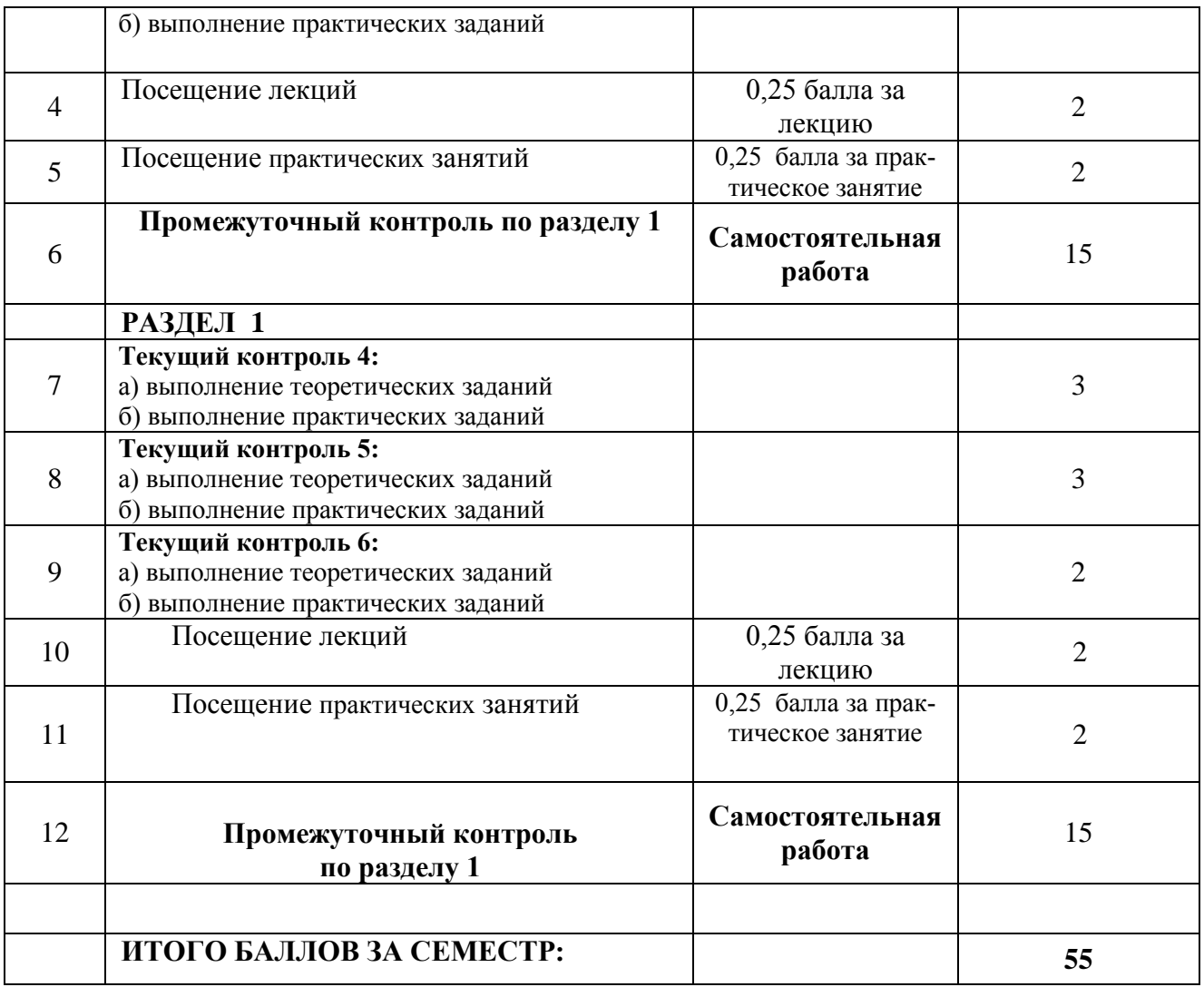

#### **Методические указания для самостоятельной работы обучающихся**

 Перед выполнением студентами внеаудиторной самостоятельной работы преподаватель проводит инструктаж по выполнению задания, который включает цель задания, его содержания, сроки выполнения, ориентировочный объем работы, основные требования к результатам работы, критерии оценки. В процессе инструктажа преподаватель предупреждает студентов о возможных типичных ошибках, встречающихся при выполнении задания. Инструктаж проводится преподавателем за счет объема времени, отведенного на изучение дисциплины, междисциплинарного курса, профессионального модуля